## CS/MBA(N)/EVEN/SEM-4/4703/2022-2023/I130

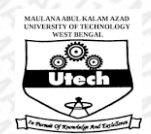

**MAULANA ABUL KALAM AZAD UNIVERSITY OF TECHNOLOGY, WEST BENGAL**

**Paper Code : MIS 404/MIS404 BUSINESS DECISIONS USING ADVANCED EXCEL**

**UPID : 004703**

*Time Allotted : 3 Hours Full Marks :70*

*The Figures in the margin indicate full marks.*

*Candidate are required to give their answers in their own words as far as practicable*

## **Group-A (Very Short Answer Type Question)**

1. Answer any ten of the following :  $\frac{1}{2}$  (1 x 10 = 10 ]

- $(1)$  How a relative cell reference can be converted into absolute cell reference?
- (II) What is the function to join two strings of different cells?
- (III) Under which tab Dynamic Named Range is available?
- $(IV)$  S.E of a particular character remains same for SRSWR and SRSWOR-True or False
- (V) Why filter is used in Excel?
- (VI) .CSV stands for.....
- (VII) What is described by a scatter plot diagram?
- (VIII) Is a decision regarding acceptance or rejection of a Null hypothesis remain always same as per Critical value and p-value criteria?
- (IX) What are the 2 features of Share Workbook?
- $(X)$  What is not true for auditing? a) it displays relationships between formulae and cells b) an error button appears next to an active cell c) the process of examining a worksheet for errors in formula d) all are correct

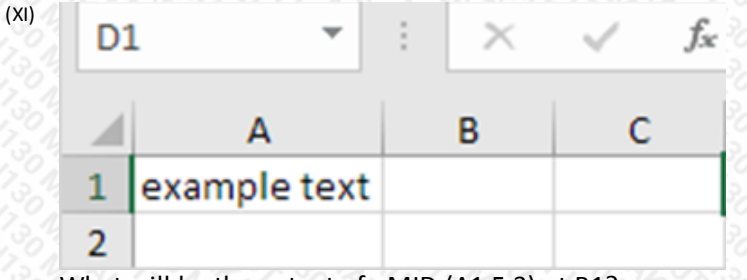

What will be the output of =MID (A1,5,3) at B1?

(XII) What is the essence of Multiple Linear Regression Analysis?

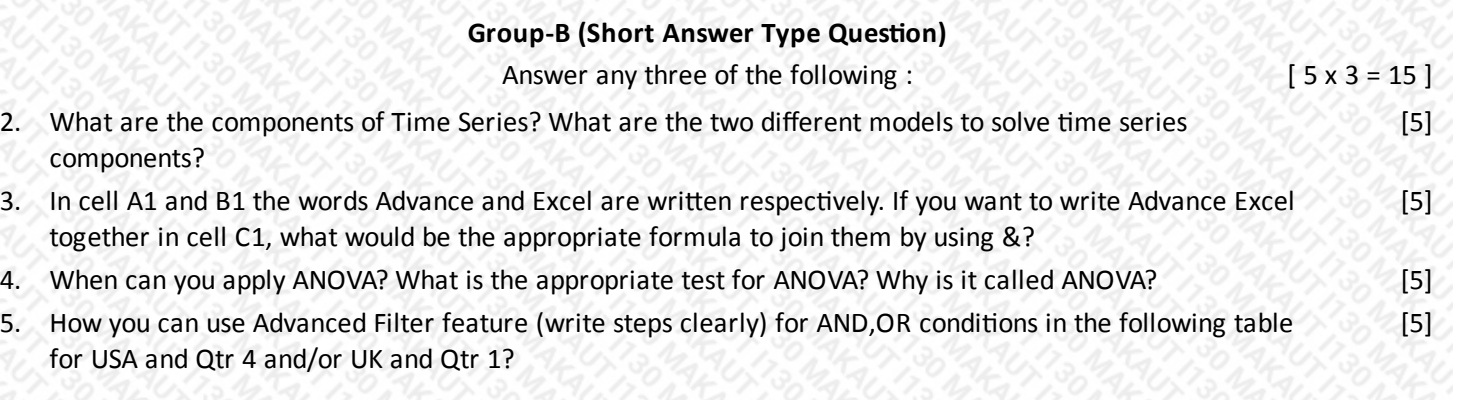

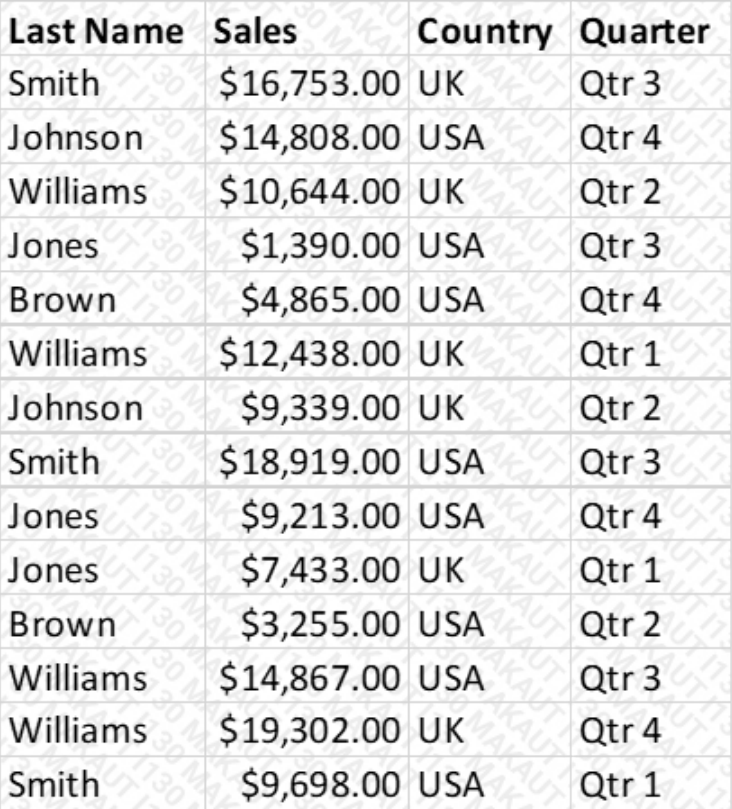

6. Use Vlookup table under Exmp. If you want to know the reason of N/A, what command with correct syntax shall be used by you?

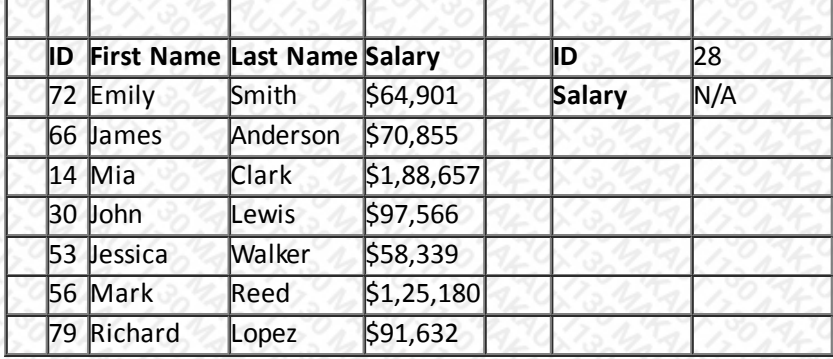

## **Group-C (Long Answer Type Question)**

Answer any three of the following :  $[15 \times 3 = 45]$ 

[5]

7. a) Describe two different commands or ways to calculate correlation coefficient between 3 sets of [8+7] variables a,b and c in the figure. Which two varibles are nearly positively correlated? Draw their graphs in plain paper using scale for intercept.

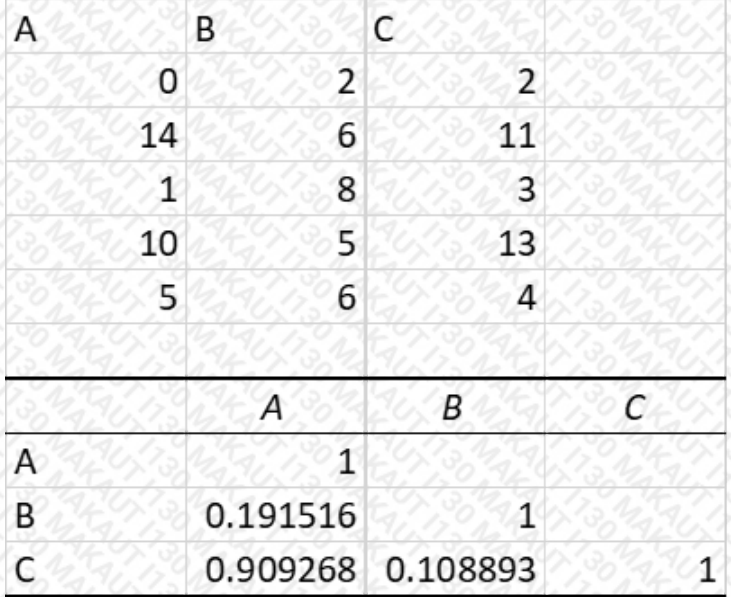

b) Using the table below, what will be the equation if Quantity sold (Q) is dependent upon two variables Price (P) and Advertising (A)

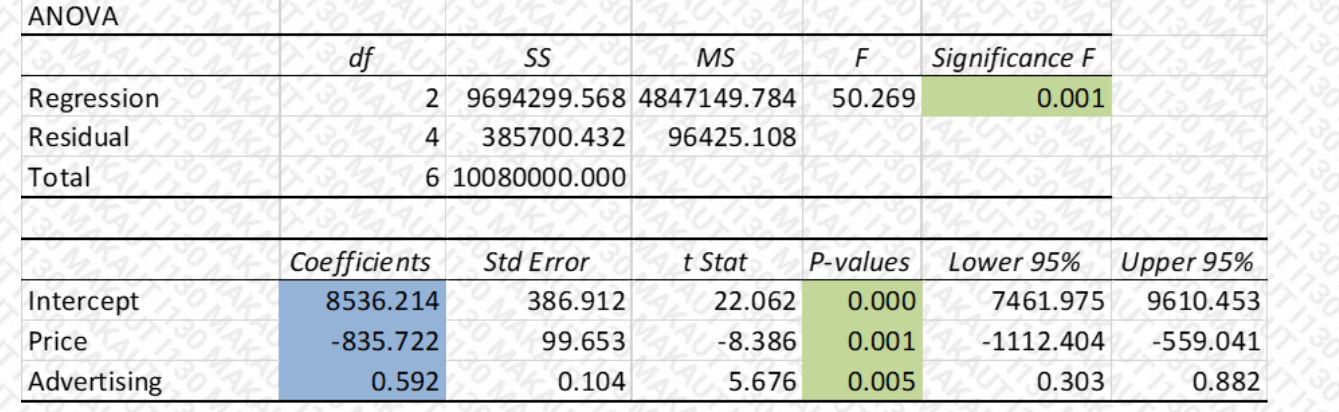

8. a) What are basic types of Referencing? Elucidate with distinct examples using your own data. [5+3+7] b) What are different types of reference operators? What are the symbols to express them? c) What is Data Parsing? Write the sequential steps to convert a text from pdf file into different cells of a worksheet? You can assume the text of pdf file are separated by comma.

9. a) Under which tab in Advance Excel, Regression Analysis is available? (1998) 1999 (1999) 1999 (1999) 1999

b) What is the significance of  $R^2$  value in the table below? Explain clearly.

## **SUMMARY OUTPUT**

**RESIDUAL OUTPUT** 

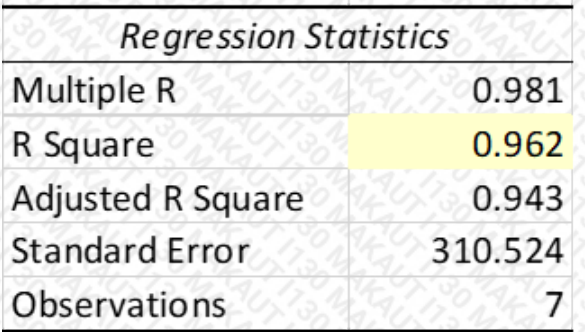

b) What is meant by residual values in the figure below? Explain clearly.

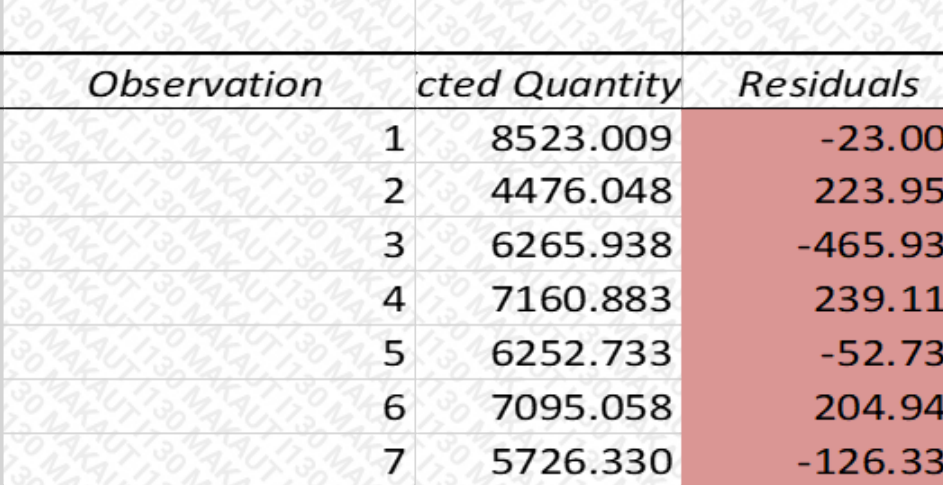

10. a) Write the steps to create Dynamic Named Range. The State of the State of Taylor (5+5+5)

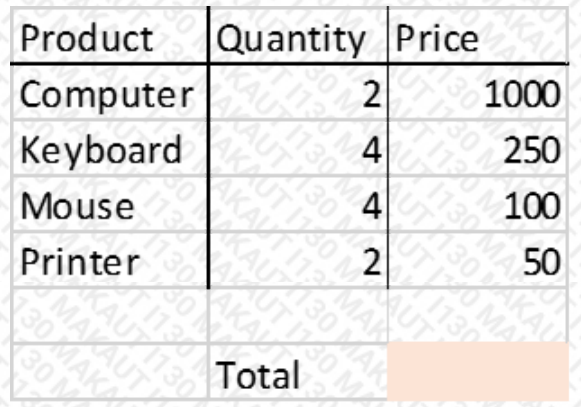

9  $\overline{2}$ 

8 7 3

2 O

b) What will be the value in C7? You have to write correct syntax of SUMPRODUCT for above (7x3) table.

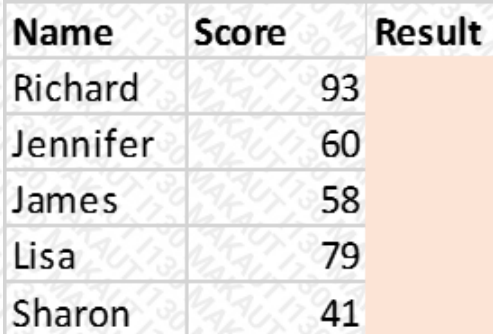

c) What will be the result in column C and write correct syntax for IF command when PASS is >=60.

11. a) Under which pack ANOVA is available in Excel and what are its variants? (1998) 1998 [3+12]

SUMMARY Groups Count Sum Average Variance Column<sub>1</sub> 9 435 48.33333  $23.5$ Column<sub>2</sub>  $\overline{7}$ 420 60 32, 33333 Column 3 9 393 43.66667 50.5 **ANOVA** Source of Variation SS  $df$ **MS** F. P-value F crit 1085.84  $\overline{2}$ 542.92 15.19623 7.16E-05 3.443357 **Between Groups** 22 35.72727 **Within Groups** 786 Total 1871.84 24

b) On the basis of above table answer following: How many columns or population are there in the problem? What kind of ANOVA problem is this one? What is the Null hypothesis for the test? Whether hypothesis will be accepted for this test? Justify with reasons from the table. What is the decision rule using p-value? What is the appropriate test to find the source of variability when a F-test is rejected? (Each question carries 2 marks)

\*\*\* END OF PAPER \*\*\*